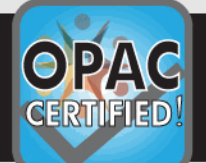

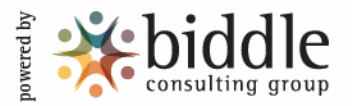

# Ukinebo Dare

has been awarded a certificate of accomplishment in the skill areas listed below:

Financial Record Keeping

Bank Reconciliation Bank Deposit Petty Cash Basic Math

### Keyboarding / Data Entry

Keyboarding Keyboarding 2 10-Key Data Entry 1: Vendor Data Entry 2: Inventory Data Entry 3: Invoice

#### Computer Skills

Windows Editing/Formatting from a Rough Draft Advanced Editing/Formatting from a Rough Draft Spreadsheet Basic Excel Basic Word Intermediate Excel Intermediate Word PowerPoint Database Windows 7 Windows Vista Windows XP Outlook **OuickBooks** 

## Clerical Skills

Formatting A Letter Transcription Composing Minutes Alpha Filing Numeric Filing Proofreading 1 Proofreading 2 Spelling Reading Comprehension Customer Service: Telephone Telephone Order Entry Record Locating Applying Policies Sentence Clarity

## Legal / Medical Professional

Legal Keyboarding Legal Proofreading Legal Terminology Legal Transcription Medical Keyboarding Medical Proofreading Medical Terminology Medical Transcription

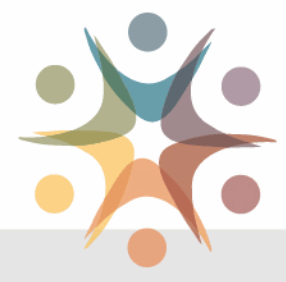

Poise Graduate School Test Site

Certificate ID

00001E61

August 5, 2014 Date of Completion \_

Verify this certificate at [http://certificate.opac.com](http://certificate.opac.com/Certs/SearchCertificates.aspx?id=00001E61)